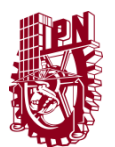

## Instituto Politécnico Nacional intervention de la contrattuto Politécnico Nacional

Secretaría Académica Dirección de Educación Virtual

Secretaría de Investigación y Posgrado Dirección de Posgrado

#### **Formato para registro de Unidades de aprendizaje 2021**

INSTRUCTIVO para el correcto llenado del formato SIP-30

- El formato SIP-30 es un formato digital el cual puede ser completado con un procesador de texto y guardarse como archivo PDF para su envío.
- Adicionalmente será necesario anexar la solicitud firmada por el director de la Unidad Académica respectiva y el acuerdo de Colegio donde se avaló su registro; tenga listos los archivos al momento de ingresar su solicitud en el formulario en línea.
- El enlace de atención única para esta y otras gestiones es: <https://forms.office.com/r/c8DLS6VBv1> (copie y pegue en un navegador web si el enlace no funciona)
- Tome en cuenta los criterios establecidos en el Reglamento de Estudios de Posgrado [\(REP 2017\)](https://www.ipn.mx/assets/files/sepi-upiita/docs/documentos/reglamento-de-posgrado.pdf) para el llenado de este formato, a continuación se presentan algunas definiciones útiles:
	- − *Número de semanas por semestre del programa:* Es el número de semanas lectivas efectivas al semestre, indicadas en el acuerdo de creación del programa académico o en alguna actualización posterior del programa. En caso de haber tenido una actualización en este sentido, la misma deberá haber sido presentada y avalada en reunión del Colegio de Profesores de la Unidad Académica, además de haber sido aprobada por la SIP. El rango de semanas lectivas al semestre es mínimo 15 y máximo 18.
	- − *Tipo de horas:* Las unidades de aprendizaje, en cuanto a las horas asignadas, están clasificadas como: Teóricas, Prácticas y Teórico-prácticas. Estas denominaciones son excluyentes, es decir, las unidades de aprendizaje solo pueden ser de un solo tipo, no pueden tener horas combinadas.
	- − *Número de horas – semana:* Es el número de horas asignadas para ser impartida la Unidad de Aprendizaje a la semana.
	- − *Total de horas al semestre:* Es el número de horas totales a impartir de la Unidad de Aprendizaje al semestre. Se calcula multiplicando Número de semanas por número de horas-semana.
	- − *Créditos* (Reglamento de Estudios de Posgrado 2017): FÓRMULA DE CÁLCULO: 16 hrs. = 1 crédito (horas totales / 16), no deben asignarse fracciones, los créditos deben redondearse a número entero.
- Para el registro de unidades de aprendizaje de modalidad no escolarizada o mixta incluya adicionalmente los campos marcados con el color azul
- En todos los campos existen comentarios en forma de  $\Box$  globo que sirven de ayuda para el requisitado correspondiente, en caso de duda solicite apoyo del asesor didáctico de la UTEyCV de su Unidad Académica.

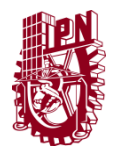

Secretaría Académica Dirección de Educación Virtual Secretaría de Investigación y Posgrado Dirección de Posgrado

### **Formato para registro de Unidades de aprendizaje 2021**

I.- Datos de identificación de la unidad de aprendizaje

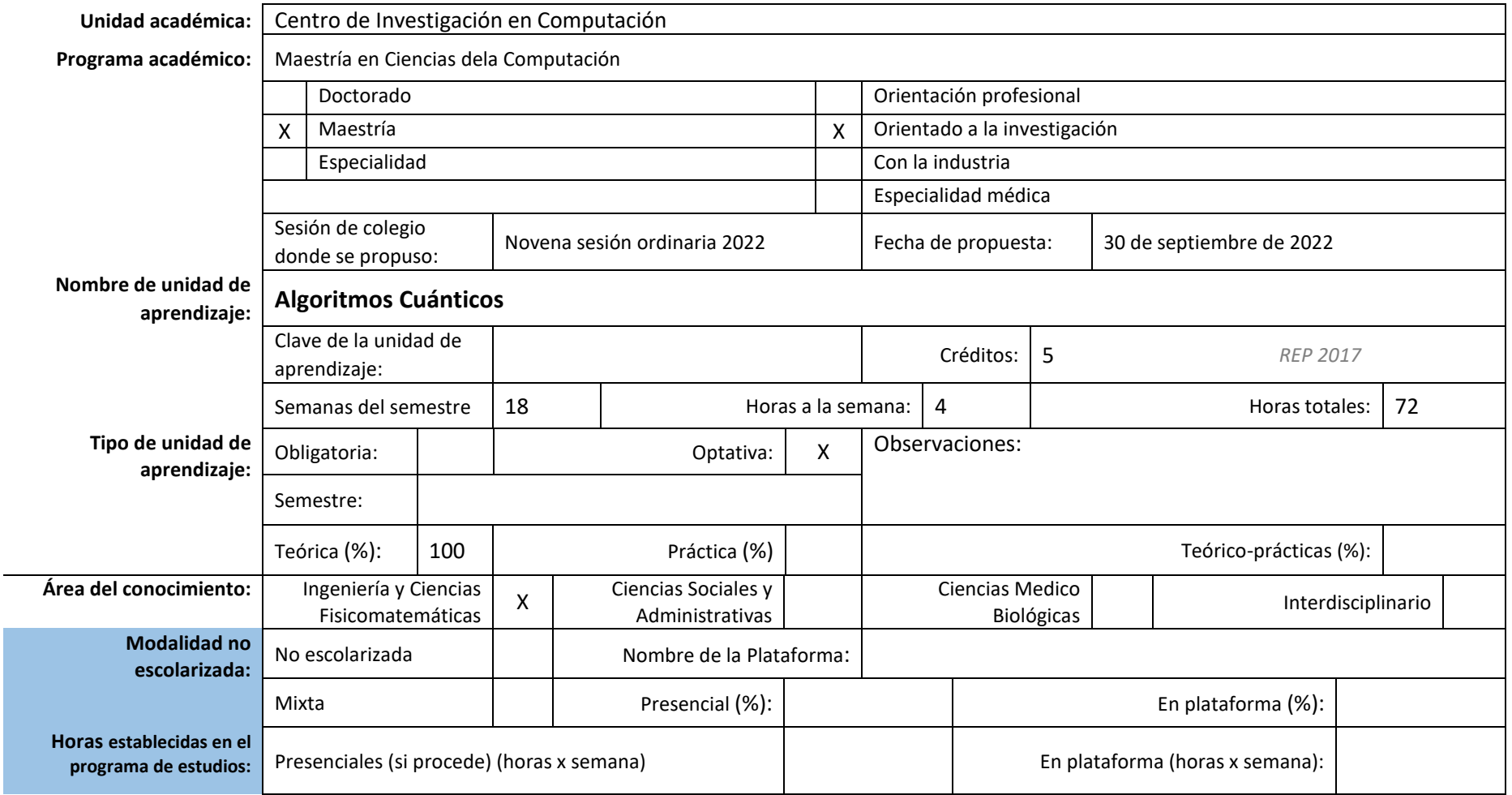

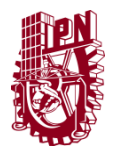

## Instituto Politécnico Nacional en actividad de la constituto Politécnico Nacional

Secretaría de Investigación y Posgrado Dirección de Posgrado

### **Formato para registro de Unidades de aprendizaje 2021**

I. Aprendizajes que el estudiante deberá demostrar al finalizar

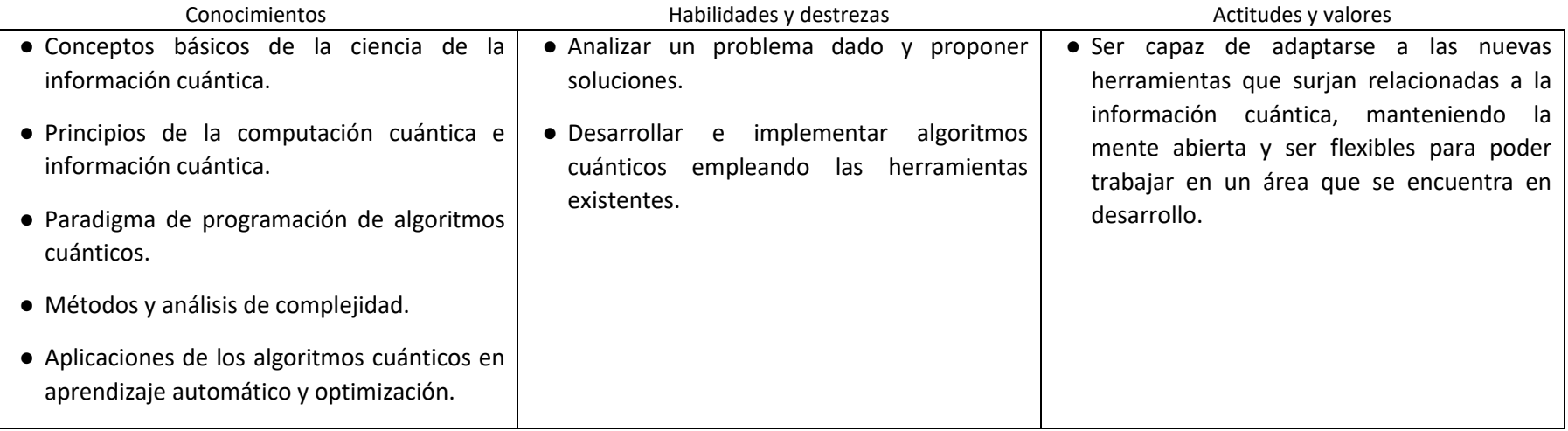

#### Resolución que aborda la propuesta con su enfoque disciplinar

En las ciencias de la computación clásica existen una serie de problemas que presentan una alta complejidad computacional convirtiendo en inviables las soluciones, la computación cuántica ofrece una alternativa para resolver este tipo de problemas.

Esta asignatura presenta un enfoque explicativo y práctico en el uso y creación de nueva tecnología e investigación de la información cuántica para ofrecer las herramientas básicas a los alumnos para el desarrollo de algoritmos cuánticos e híbridos cuántico-clásicos que den solución a problemas de clasificación y recuperación de imágenes, clasificación de datos estructurados, selección de características, selección de modelos para circuitos variacionales y resolución de problemas de optimización combinatoria.

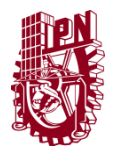

Secretaría de Investigación y Posgrado Dirección de Posgrado

### **Formato para registro de Unidades de aprendizaje 2021**

#### II. Proximidad formativa

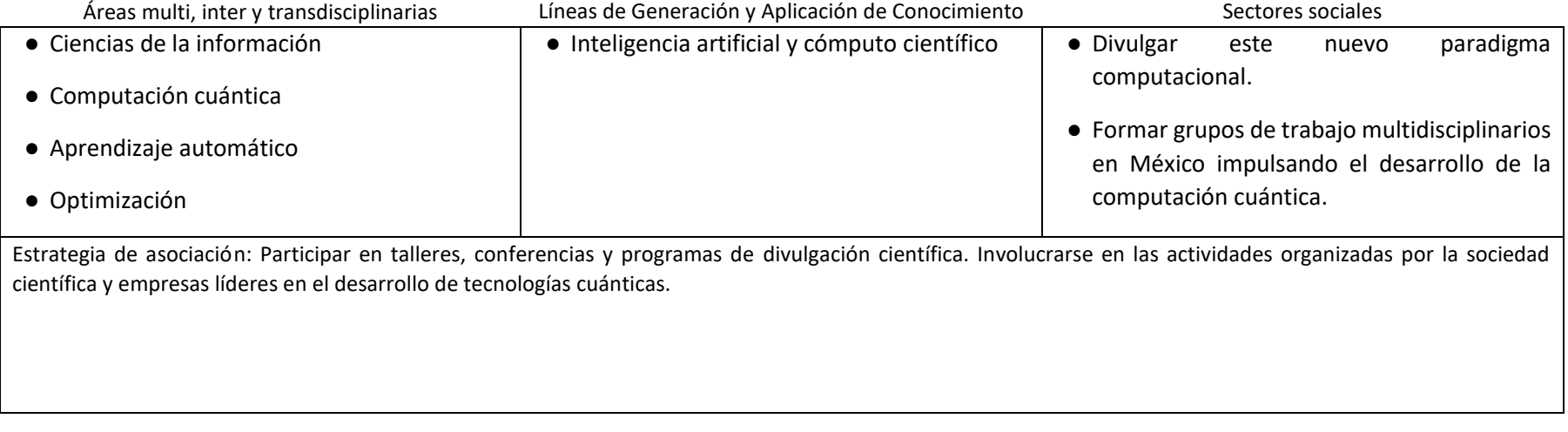

#### III Metodología de enseñanza – aprendizaje

Descripción

Evidencias como proceso de aprendizaje

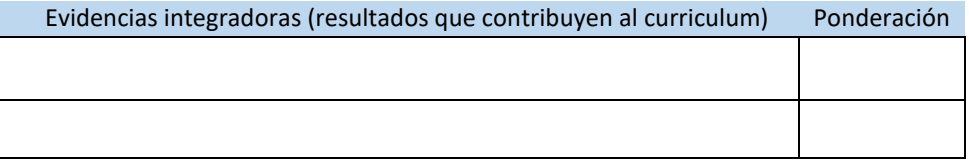

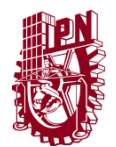

Secretaría Académica Dirección de Educación Virtual Secretaría de Investigación y Posgrado Dirección de Posgrado

### **Formato para registro de Unidades de aprendizaje 2021**

#### IV. Descripción de la participación esperada en el estudiante

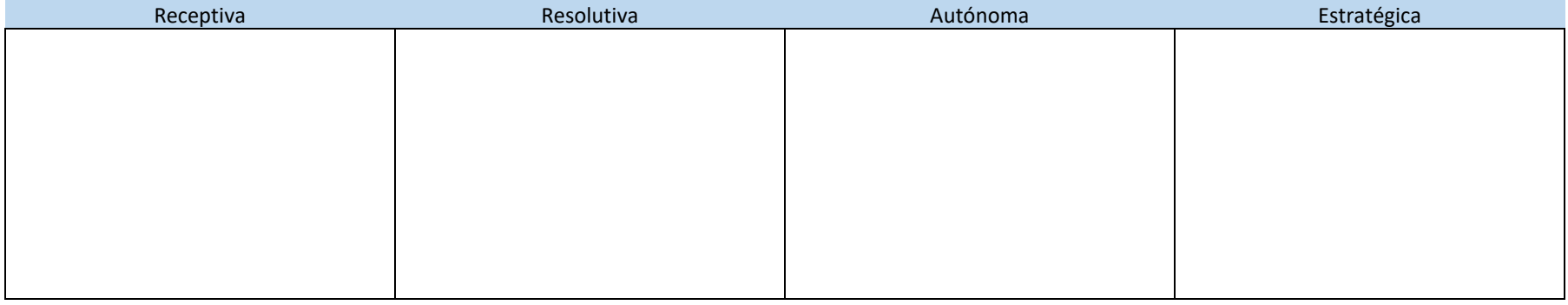

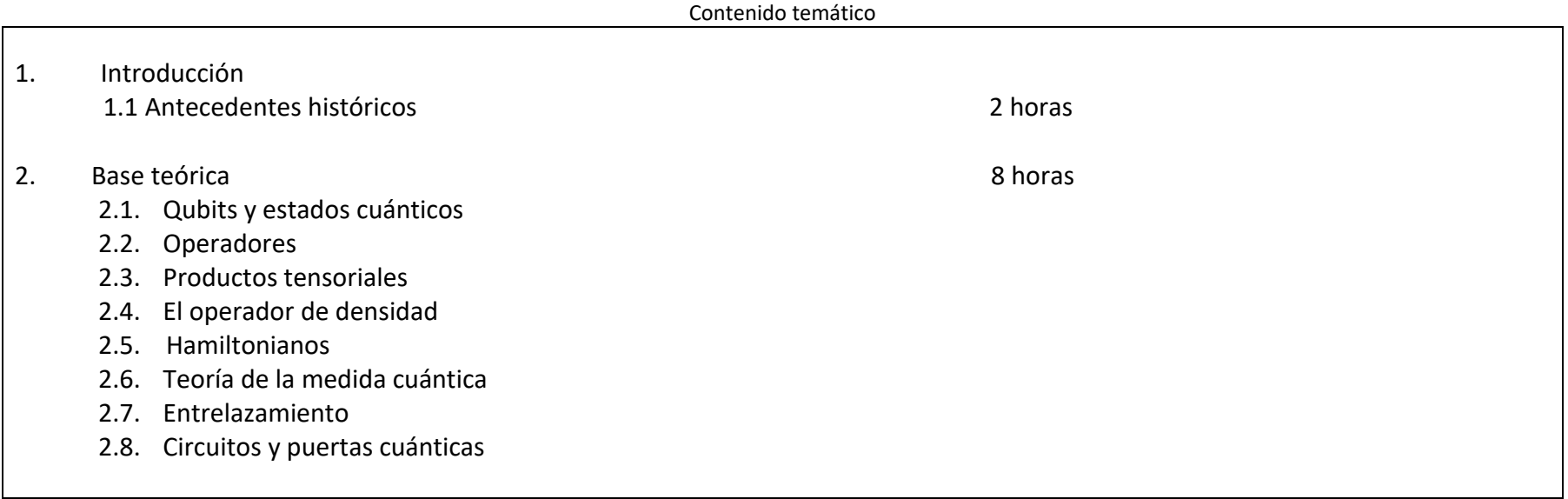

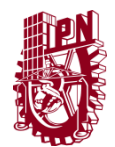

Secretaría Académica Dirección de Educación Virtual Secretaría de Investigación y Posgrado Dirección de Posgrado

### **Formato para registro de Unidades de aprendizaje 2021**

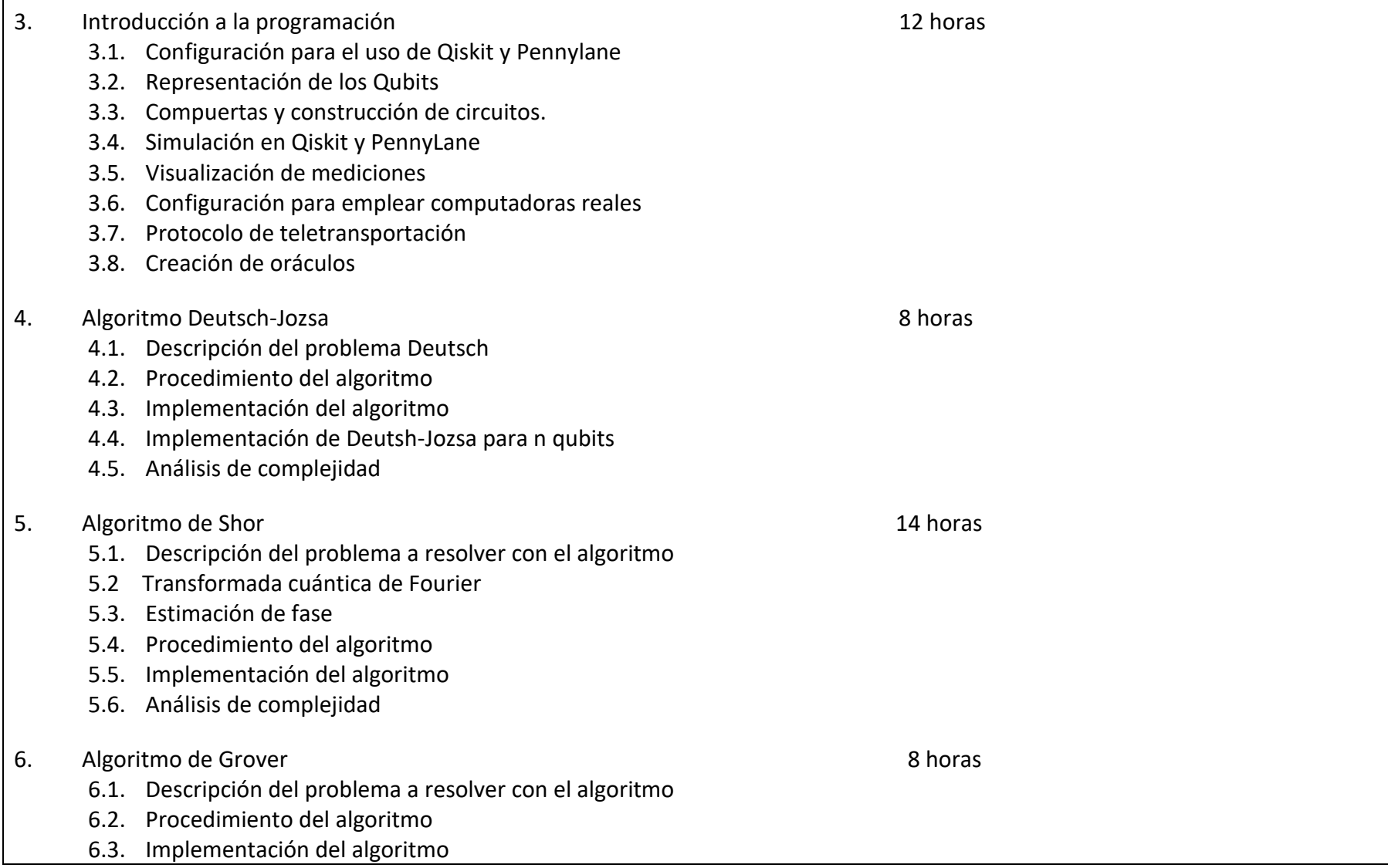

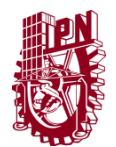

Secretaría Académica Dirección de Educación Virtual Secretaría de Investigación y Posgrado Dirección de Posgrado

### **Formato para registro de Unidades de aprendizaje 2021**

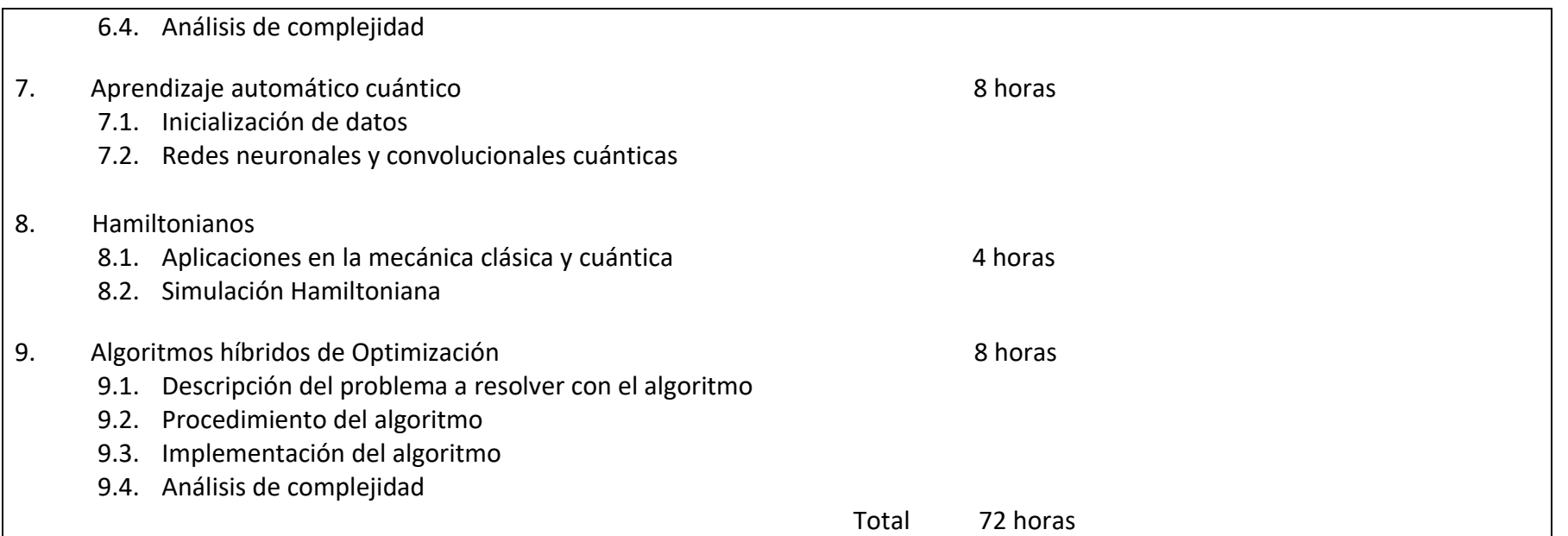

#### V. Secuencia programática

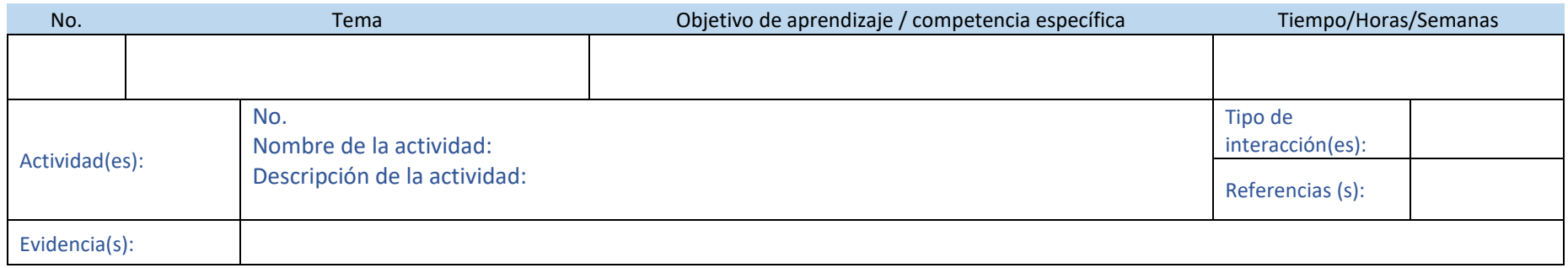

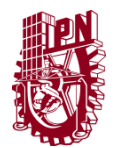

## **Instituto Politécnico Nacional SIP-30** and SIP-30

Secretaría Académica Dirección de Educación Virtual

Secretaría de Investigación y Posgrado Dirección de Posgrado

### **Formato para registro de Unidades de aprendizaje 2021**

#### VI. Habilitadores tecnológicos

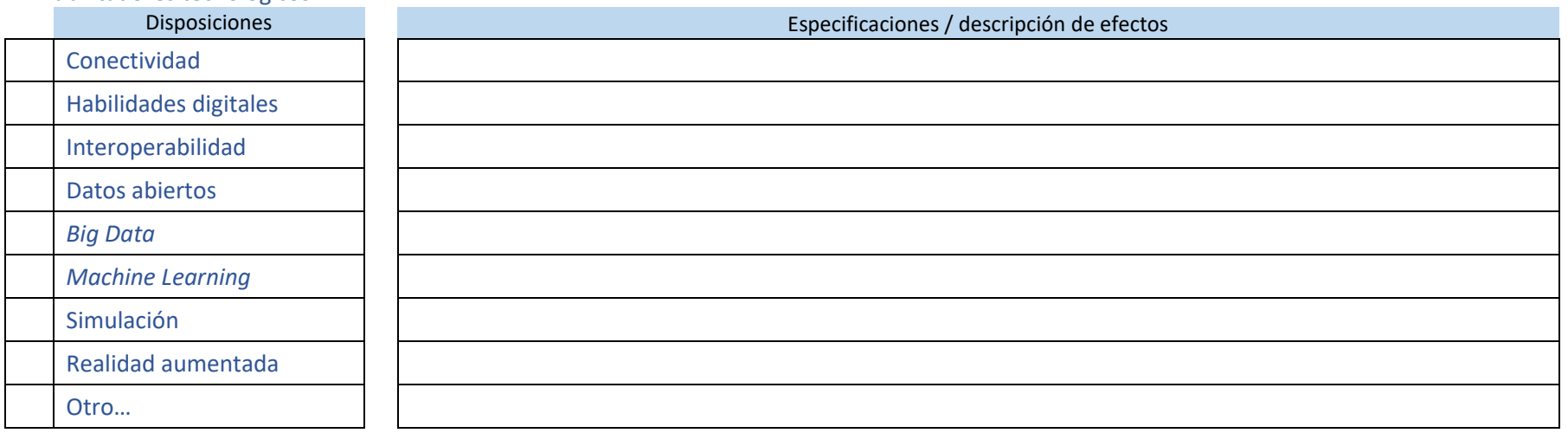

#### VII. Referencias

Conferencias magistrales y Notas complementarias

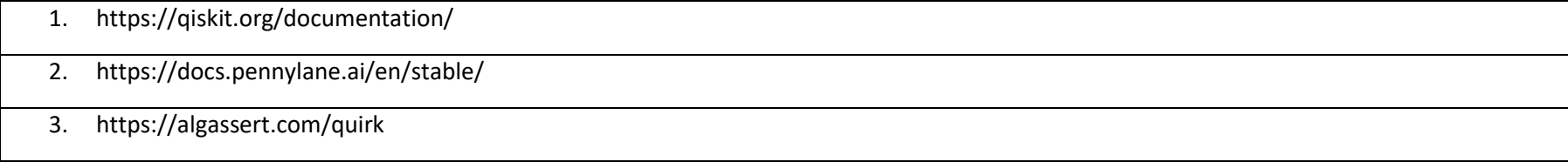

Documentales / electrónicas

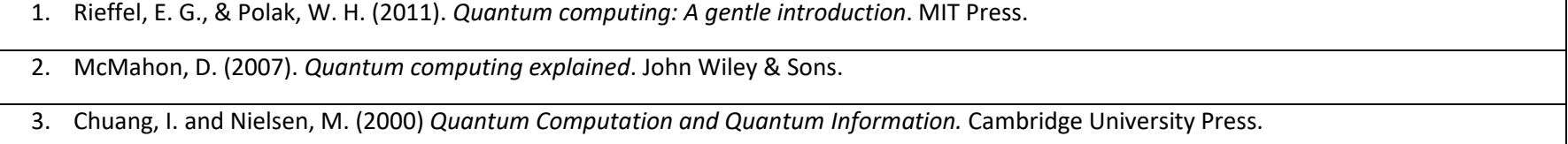

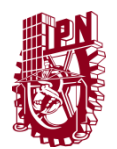

Secretaría Académica Dirección de Educación Virtual

Secretaría de Investigación y Posgrado Dirección de Posgrado

## **Formato para registro de Unidades de aprendizaje 2021**

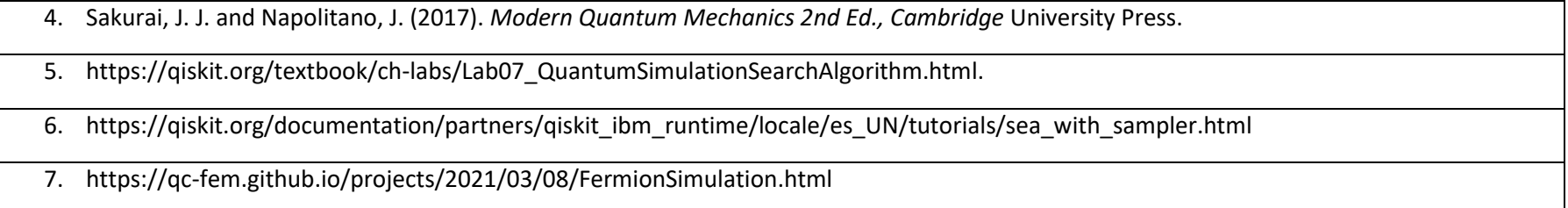

#### VIII. Créditos y responsivas

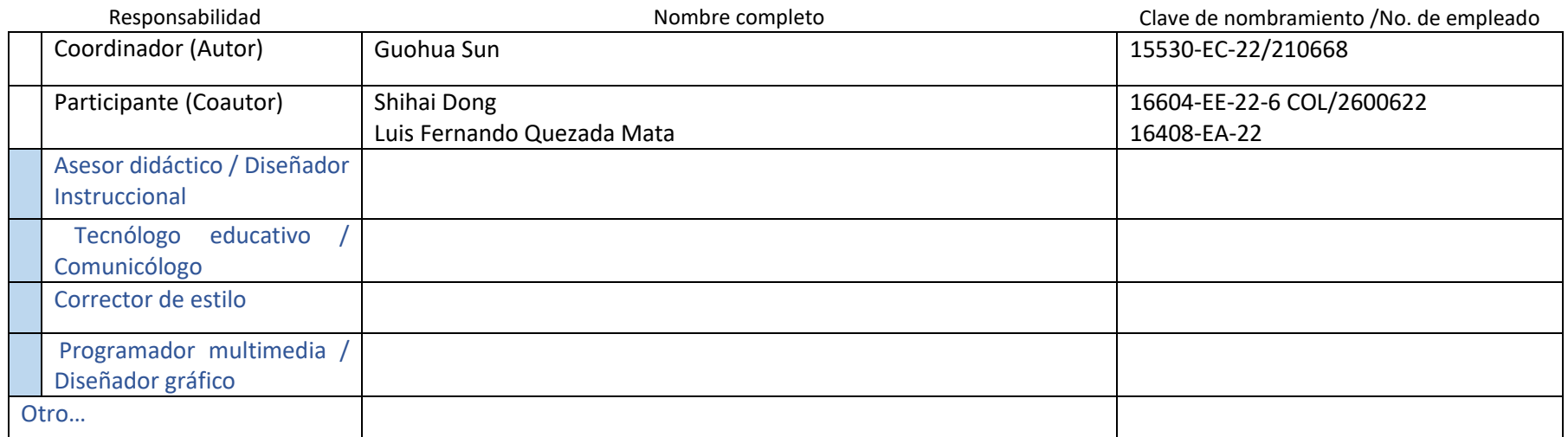

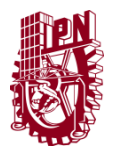

Secretaría Académica Dirección de Educación Virtual Secretaría de Investigación y Posgrado Dirección de Posgrado

### **Formato para registro de Unidades de aprendizaje 2021**

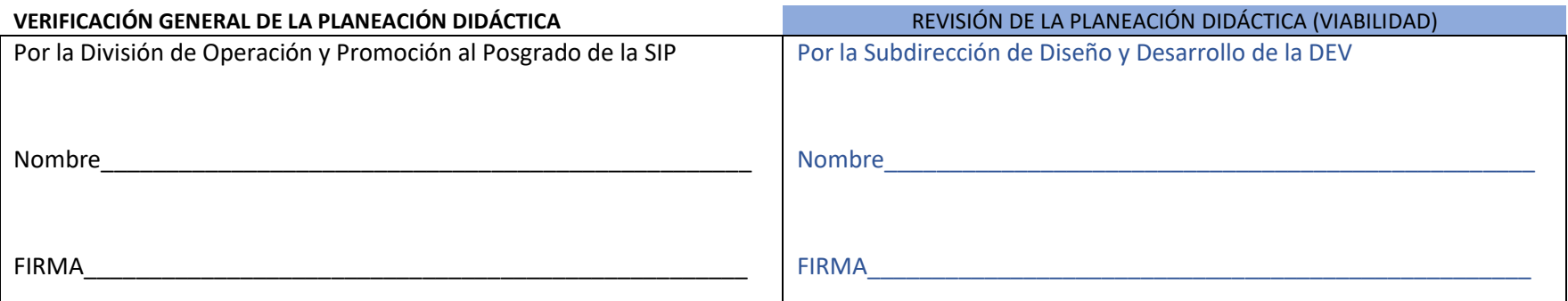

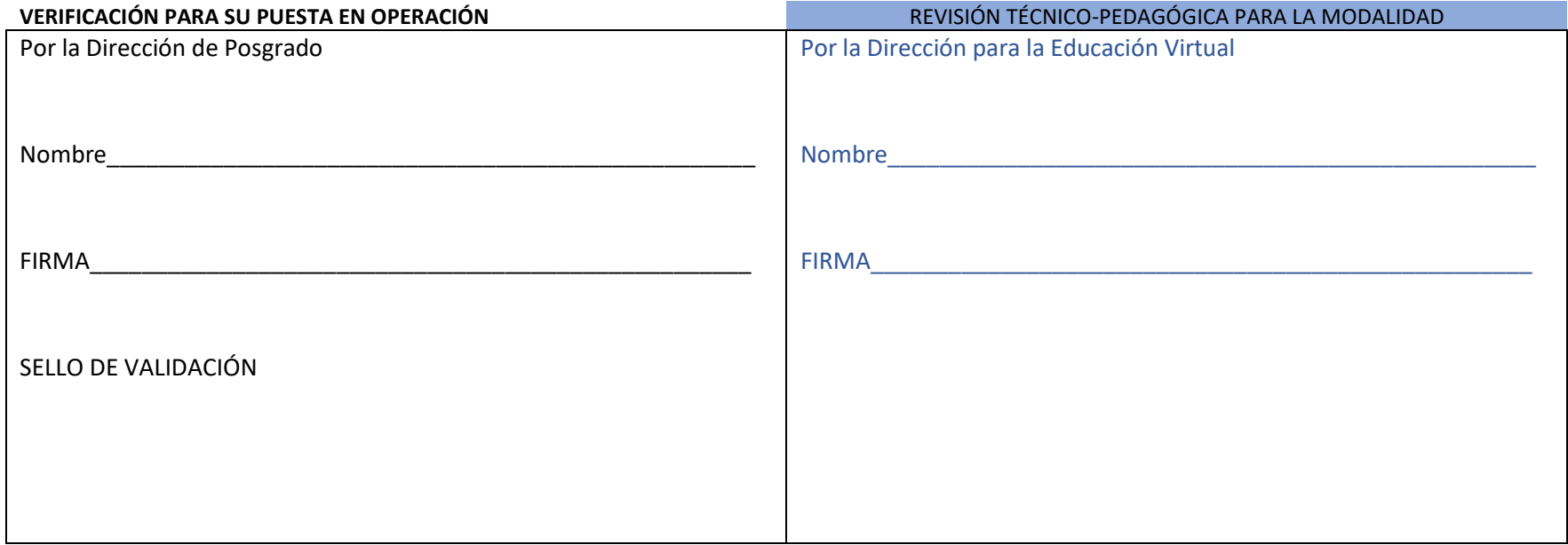